## **Neo Alternative Display Fonts**

These are alternative screen-fonts for use with the AlphaSmart Neo. They change the typeface shown on the Neo's LCD display. They do not affect printed characters, or characters transferred to a PC or Macintosh.

The fonts provided are:

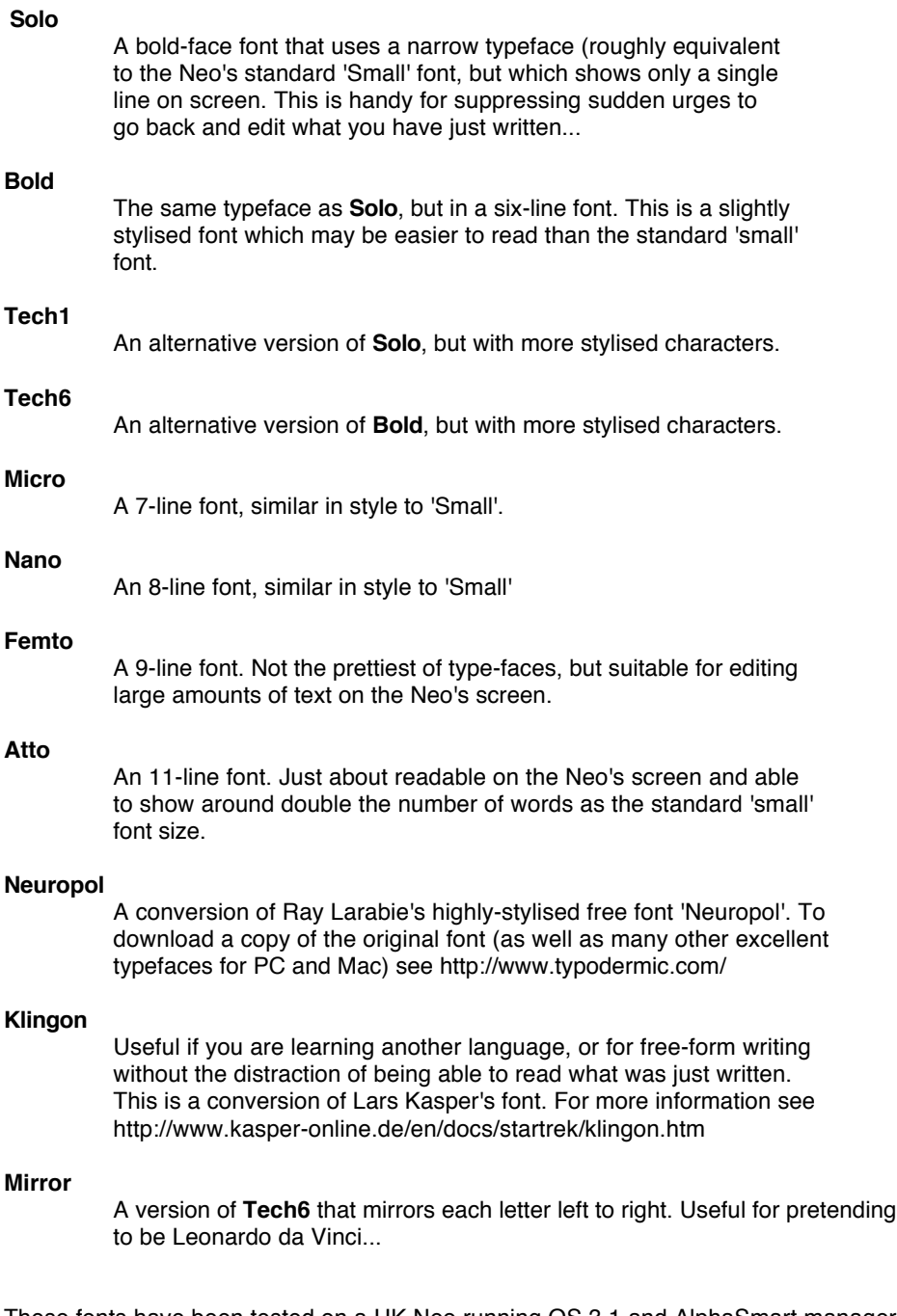

These fonts have been tested on a UK Neo running OS 3.1 and AlphaSmart manager running under MacOSX (Tiger). Use of these font files is entirely at your own risk - neither the author nor Renaissance Learning can be held responsible if you loose data or damage your computer as a result.

To install the fonts use AlphaSmart manager. The fonts are actually small SmartApplets and can be installed or removed from the Neo just like any other SmartApplet. Before installing, make sure that you back up any files on the Neo to your main computer.

Once a font is installed, you can select it by pressing CTRL-OPTION-CMD-F. Use the cursor keys to select the font from the menu. The fonts are shown in the menu in the same order as they are shown in the SmartApplet

install dialogue in AlphaSmart manager.

Should one of these fonts causes your Neo to crash you may need to reset your Neo. To do this:

1) turn Neo's power off

2) While holding down the right hand 'Shift' and 'Back-space' keys, turn the power on.

- 3) Press 'Y' to reset the Neo back to the factory defaults.
- 4) Enter the reset password ("tommy")
- 5) Use AlphaSmart manager to remove the font files and/or restore other SmartApplets.

Please email any feedback or suggestions to support@alquanto.com

If you would like a copy of the font editor, it is available for MacOSX 10.4 (Tiger) only. To obtain a copy email support@alquanto.com.

## **Samples**

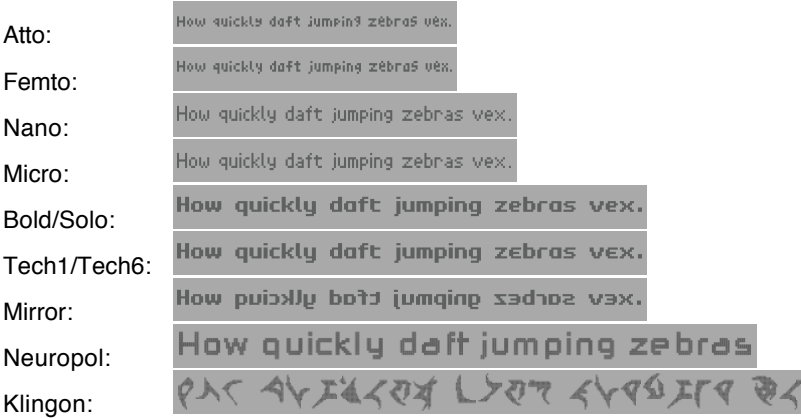

## **Version History**

- 1.5 Corrected the definition of the ¿ character. Corrected some characters in 'Micro'.
- 1.4 Corrected line count for Femto. Added Tech1, Tech6 and Mirror. Added samples. Modified Solo and Bold to better distinguish between 'l' and 'I'.
- 1.3 Minor changes to the character style for the letters e, C and F in "Bold" and "Solo".
- 1.2 Added "Femto", "Atto", "Solo", "Bold", "Neuropol" and "Klingon".
- 1.1 Initial release of "Nano" and "Micro" fonts.